<< Web II>>

, tushu007.com

- $<<$  Web II>>
- 13 ISBN 9787115230140
- 10 ISBN 7115230145

出版时间:2010-8

页数:215

extended by PDF and the PDF

http://www.tushu007.com

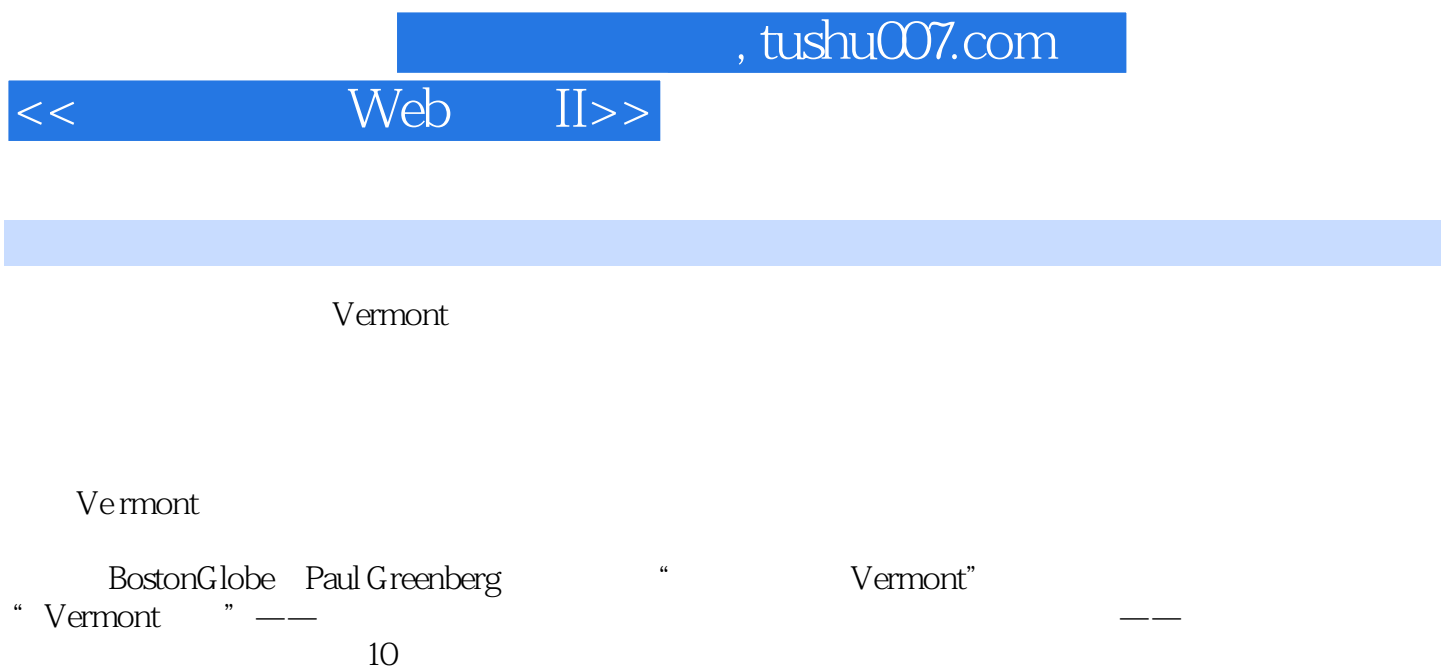

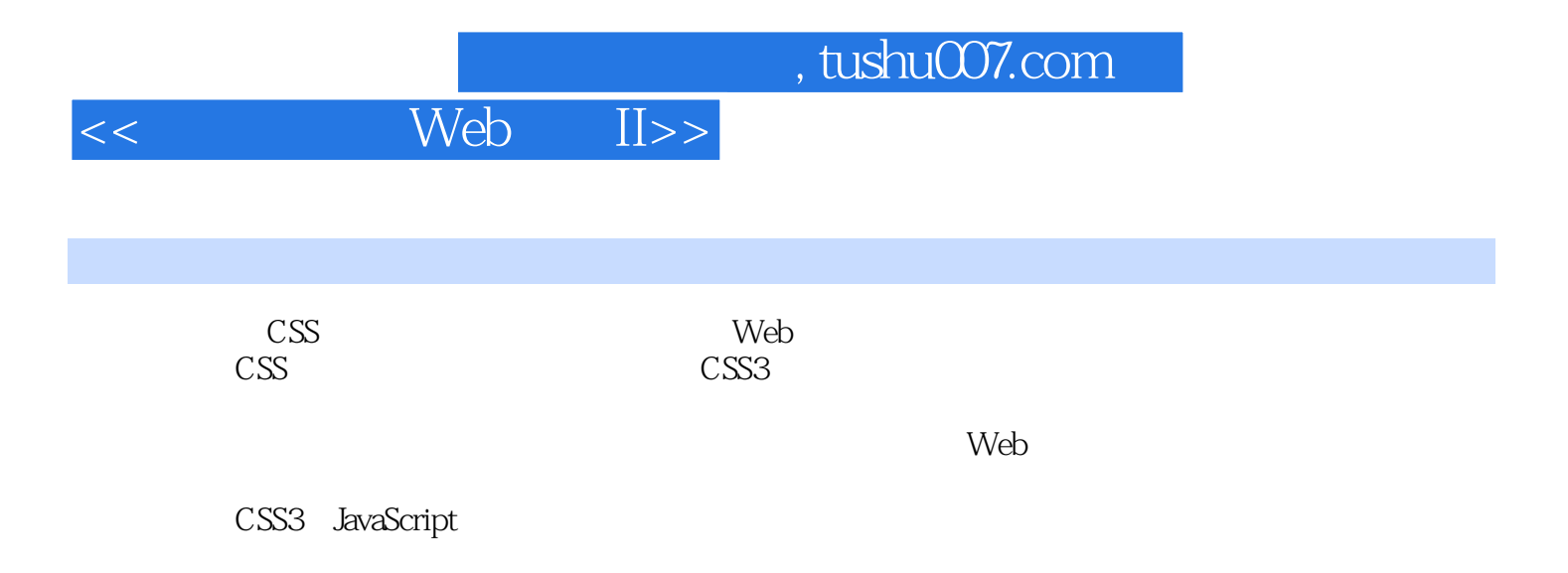

 $\lambda$ 

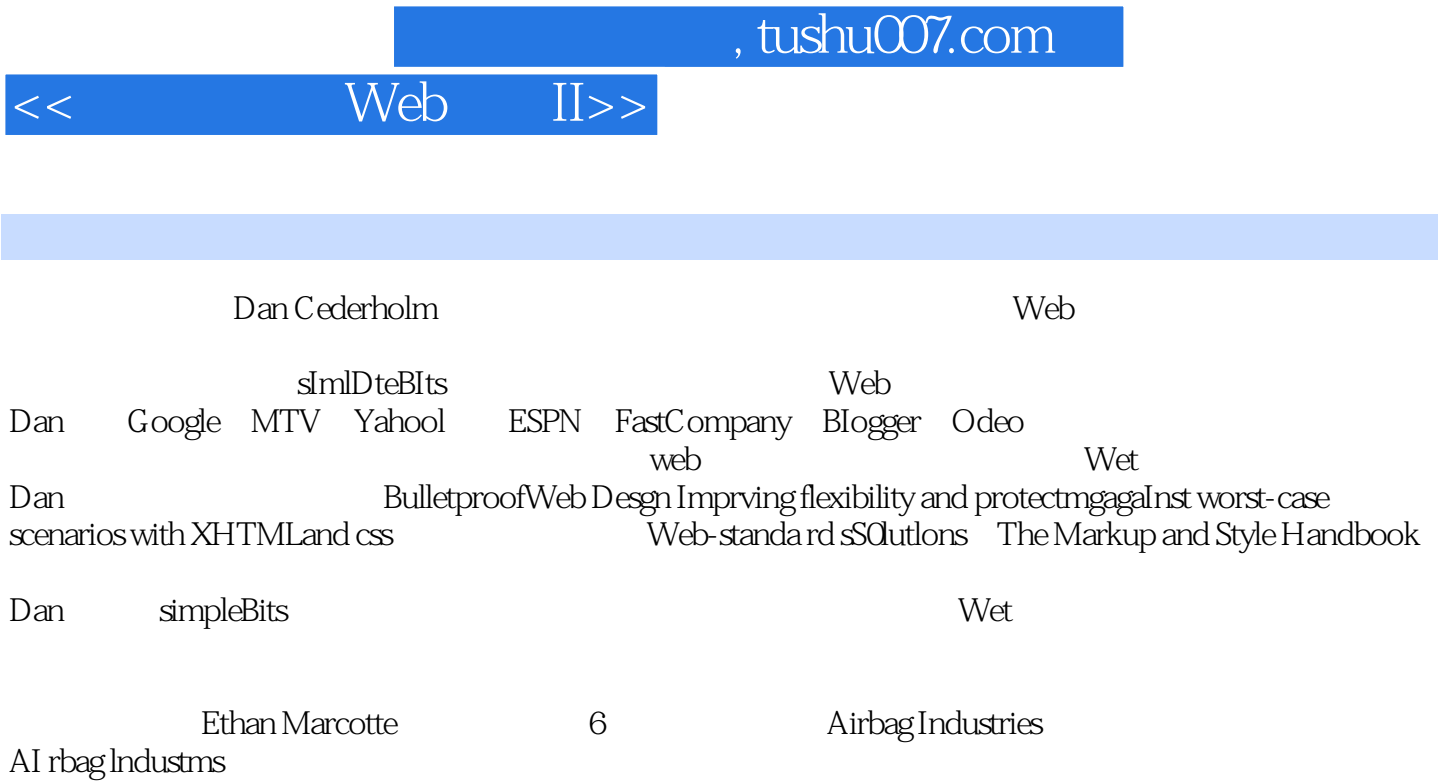

 $,$  tushu007.com

 $<<$  Web II>>

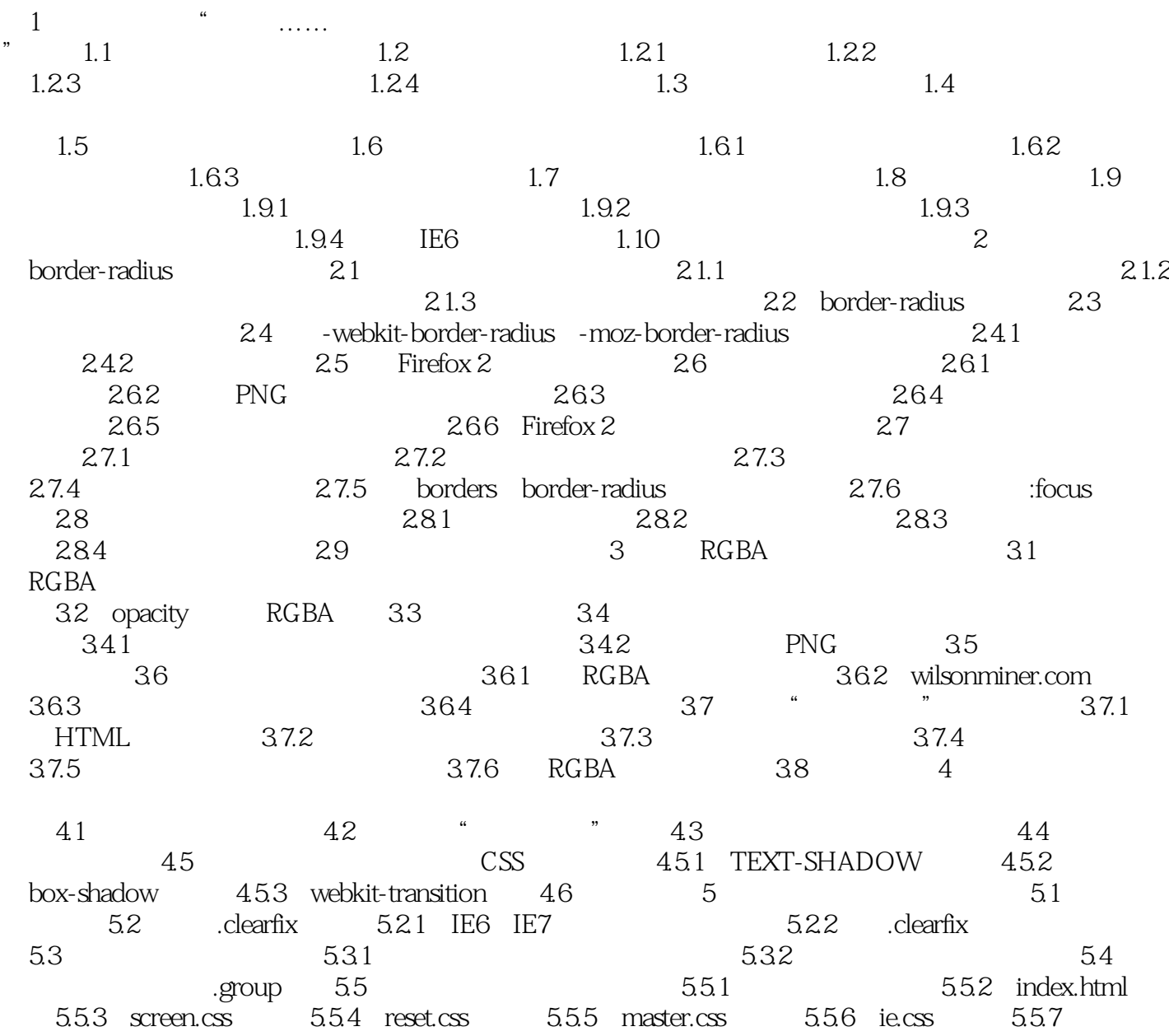

 $56$  group Tugboat  $57$   $6$   $7$ 

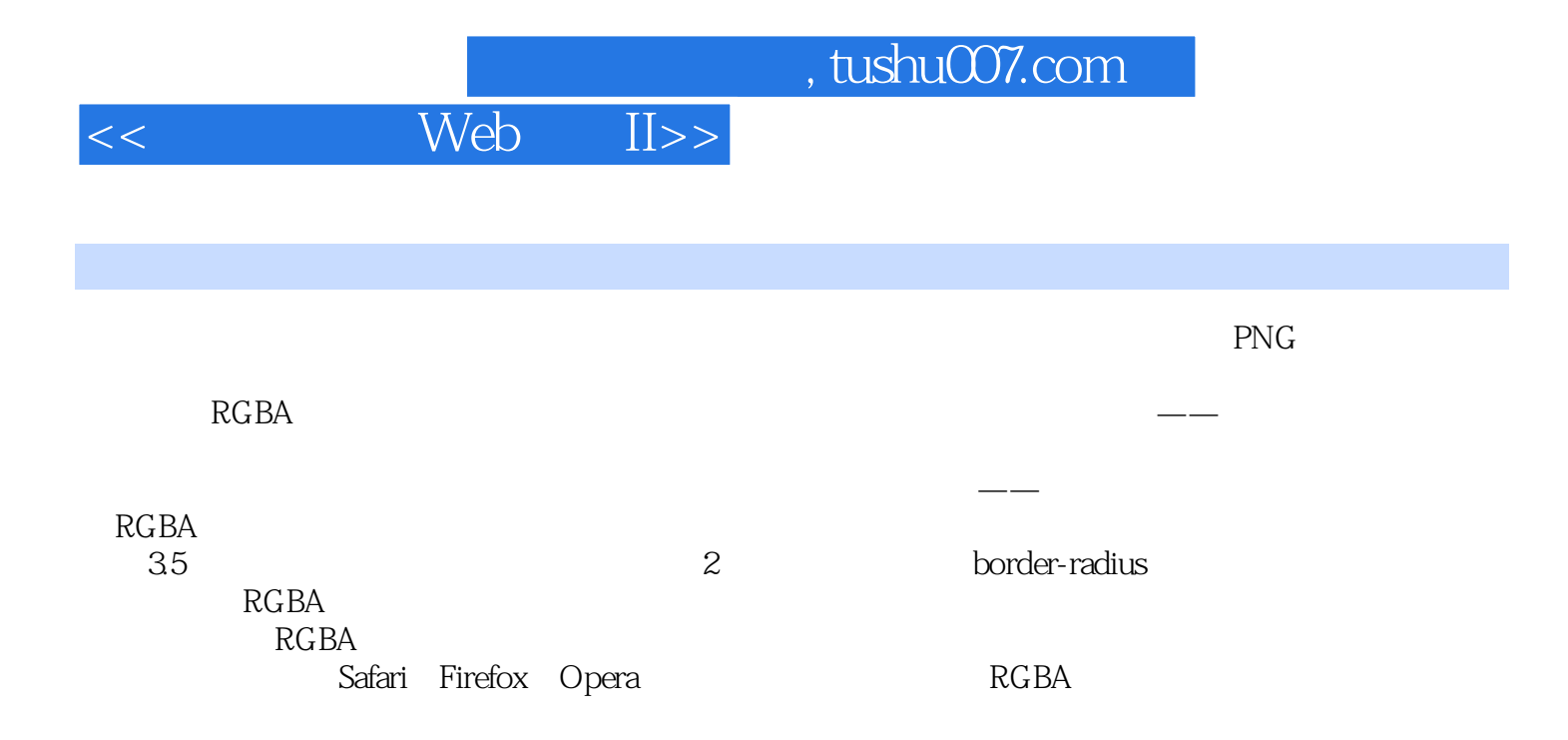

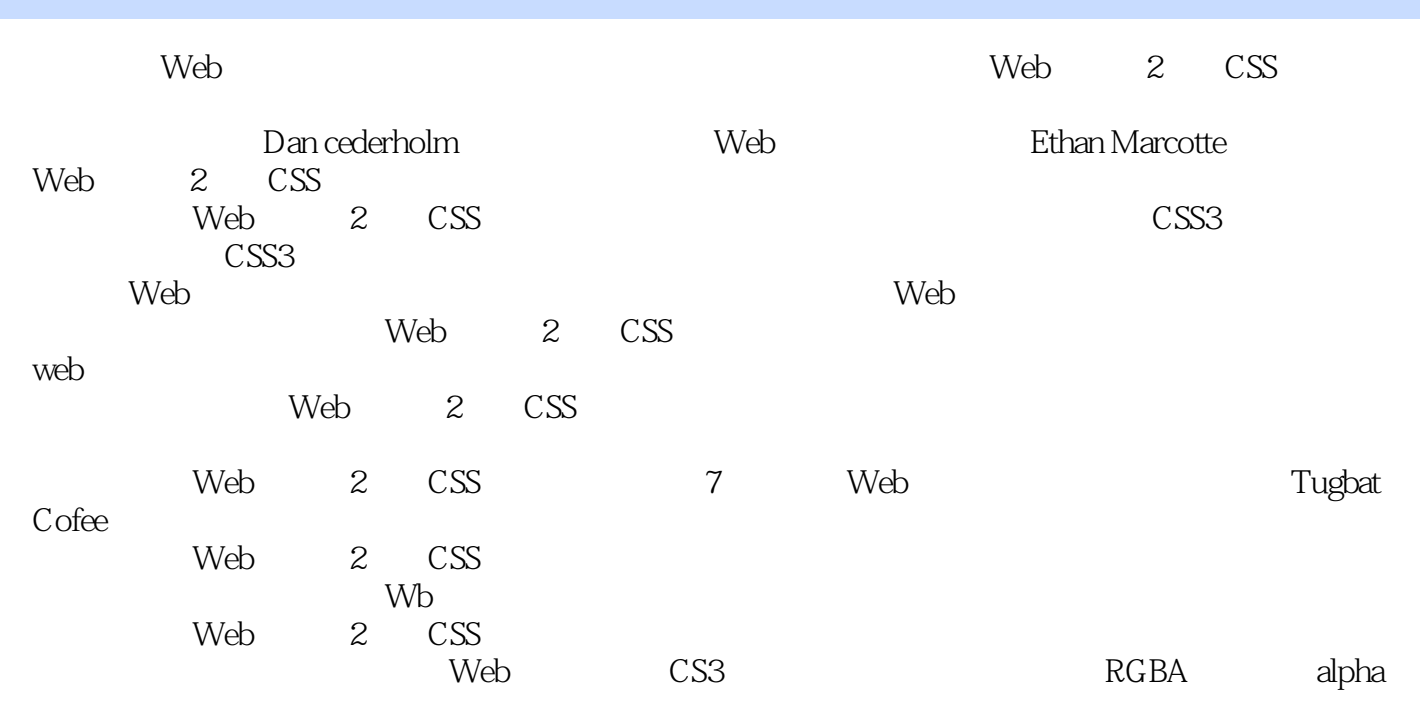

jQuery

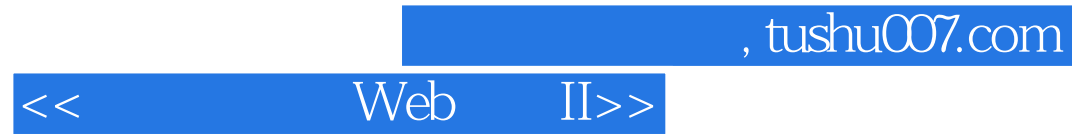

本站所提供下载的PDF图书仅提供预览和简介,请支持正版图书。

更多资源请访问:http://www.tushu007.com